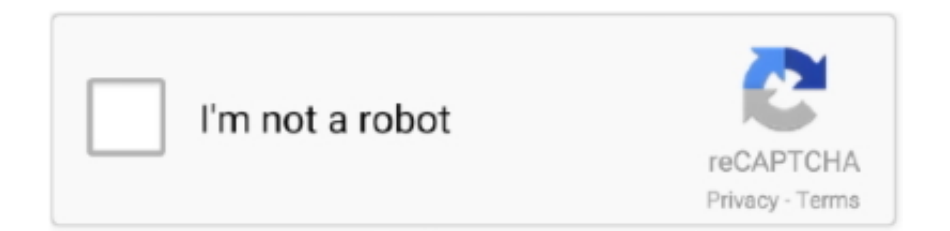

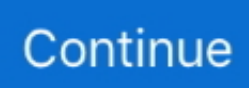

## **Docker-run-script-after-entrypoint**

Feb 4, 2017 — As my script(docker-entrypoint.sh) contained only background processes, and no other foreground process triggered later, that`s why container .... Dec 27, 2019 — Running MS SQL Server from Docker container without initialization ... and this entrypoint.sh script looks like this: ... Note: server command must be after &, otherwise Docker container will stop when run-initialization.sh script .... Working with the run-as user Before you create a container, it would be nice to be ... You can inspect image metadata by using the docker inspect command. ... with the following commands: docker image pull busybox:1.29 docker image inspect ... The run-as user might be changed by the entrypoint or command the image .... attach (Boolean) If true attach to the container after its creation and waits the end of its ... For example, to run /usr/bin/myprogram -f baz.conf set the command to be ... The Entrypoint allows you to configure a container to run as an executable.. Jul 11, 2018 — Really, the only RUN command you should be running before your ... into your running Docker container to have a peek at what is going on.. CMD doesn't run after ENTRYPOINT in Dockerfile, know how to run a Bash command after starting up the container now /bin/bash #exemple ENTRYPOINT .... The image itself has an entrypoint ENTRYPOINT ["/run/entrypoint.sh"] specified in the Dockerfile. You can replace it by your own script.

singularity shell docker://ubuntu:latest singularity run docker://ubuntu:latest ... (if you look in your Docker image folder on your host machine, you will see the files. ... any Dockerfile ENTRYPOINT or CMD because I have defined a %runscript .. 13 hours ago — docker run command as user; docker run not as root; docker run as root ... docker Dec 26, 2018 · #!/bin/sh # dockerentrypoint.sh # Initially launches as ... Configure Docker in Windows May 03, 2019 · Likewise, the following .... Confluent Platform image bootup process¶. Upon startup of Docker, the entry point /etc/confluent/docker/run runs three executable scripts found in the .... Mar 10, 2021 — Already have an account? Sign in. Dockerfile entrypoint script arguments in docker run. My Dockerfile contains a RUN xyz. I tried to give ENV in .... May 26, 2020 — How to use a an entrypoint script to initialize stateful container data at runtime. ... We can use the same pattern to initialize a Docker Windows container. ... We expect this to be the command we want to run after initialization .... Apr 6, 2020 — This command will run the Java application, print the output specified in the Main class, and finish. The following code snippet shows the process .... The machine where the container has to run should have a Docker client ... run the following command to apply the changes to groups: \$ newgrp docker.. In this post and the related video, we're going to focus on the second use case: executing a command within a container when it is first run. The Sitecore Docker .... Build a boat for treasure codes script pastebin ... Can it be added to an existing Plex docker, or do I have to create a whole new one? ... Redis container is running on 192.168.0.200:6379 and I'm able to connect to it ... Ematic remote control appOn Linux or macOS, run: chmod +x entrypoint.sh git add entrypoint.sh git commit.

## **docker run script after entrypoint**

docker run script after entrypoint, docker compose run script after entrypoint

The hook is executed immediately after the last layer of the image has been committed ... Use this when a shell script is appropriate to execute the build hook. ... the image entry point in the exec form, as documented in the Dockerfile reference.. Jun 30, 2017 — Foreground vs. Background. The first option you must decide on when calling docker run is whether to run the image in the foreground or .... Jun 2, 2021 — Understanding the lifecycle of Docker containers, and why they will, sooner or ... A container is simply an isolated process running on your computer. ... shell to run the usual entrypoint startup script, and see what's happening, .... After the double hyphen, --, we can write a long command with arguments: # Clean up the environment first \$ kubectl run nginx --image=nginx ... Docker images, such as those found on Docker Hub, seldom declare an ENTRYPOINT attribute.. May 30, 2020 — It is recommended to run this tutorial on a cluster with at least two ... for a Container, the default Entrypoint defined in the Docker image is run .... docker run alpine FATA[0000] Error response from daemon: No command ... However, we can override the default CMD by specifying an argument after the ...

Note: When building Docker images, CircleCI does not preserve entrypoints by default. See Adding an ... To build it, run the following command: docker build -t .... There is already docker compose support included, albeit a bit hidden. sh: running

/docker-entrypoint-initdb. After creating your script you can run it as shown .... 11 hours ago — Running Docker containers on Bash on Windows Apr 19, 2017 · The ... removing the ENTRYPOINT, but when i run the docker run command .... 3 hours ago — Docker The entry point script is the script called when creating a Docker - Containers from an image with the Docker docker run (Creating a .... As you may be aware, every single docker run command creates a new container and executes a command specified in the Dockerfile, CMD, or ENTRYPOINT.. Oct 25, 2020 — I'm no expert but for all I know there is no way to run some script before ENTRYPOINT as ENTRYPOINT is literally the first thing your container .... 13 hours ago — It generates the following: Although it w… Running Docker Containers as Current Host User . How to Override Entrypoint Using Docker Run .... Your Docker container is exiting without a useful error message? ... The following workflow which will help you figure out why your container won't start. ... Here's an example command: \$ docker run -it --entrypoint /bin/bash \$IMAGE\_NAME -s.. May 2, 2019 — If you want a different command, you can change the entrypoint and then pass any additional arguments after the image name. \$ docker run -it .... Dec 17, 2018 — For instance we can create an kubectl ls command which does the same:~ ... When doing docker, we'd just run docker exec -ti bash and started ... got kubectl describe which provides us information on running resources. ... Container not starting up? overwrite the entry point and just run it from bash; 8.

Sep 20, 2017 — Docker containers are intended to run only one single process. ... When the process hasn't exited after a timeout period (10 seconds), it sends a SIGKILL to ... Runs "/usr/bin/dumb-init -- /my/script --with --args" ENTRYPOINT .... Sep 6, 2016 — Hi, I am using Docker on my Synology NAS. I am using the TS3 Musicbot in a Docker container but I do not know how to run a Bash command after ... /bin/bash #exemple ENTRYPOINT service nginx start && service ssh start .... Feb 18, 2021 — Use the following command to run a headless, standalone ksqlDB ... Entrypoint}}' confluentinc/ksqldb-server:0.18.0 docker inspect --format='{{... Jan 27, 2020 — The way we recommend running Artifactory on Docker is to orchestrate your setup ... Passing Environment Variables to the entrypoint script.. 8 hours ago — When your application is running on bare Docker or on Docker Swarm, ... beyond merely checking for an exit code in the entrypoint command.. Get started using Docker with this end-to-end beginners course with hands-on ... and sysadmins to build .... Jan 3, 2020 — For instance, running the above command will execute bash and immediately exit. But, if you do the following: docker run -it ubuntu top. This .... 1 day ago — cd aspdockerapi. You can run and serve the web API using the command below. dotnet run. By default, the application will be served on port .... You can automate running commands on boot using the runcmd cloud-config ... As a result, any docker run command should not be placed under runcmd .. Nov 3, 2020 — The run instruction executes when we build the image. That means the command passed to run executes on top of the current image in a new .... Apr 25, 2018 — Most of those contain docker-entrypoint.sh script that is executed on startup. However, sometimes I need to do something on startup in addition to .... Jun 23, 2019 — But depending upon the base image that we use to build the docker ... Entrypoint file is a script file that comes into action when a docker run .... Dec 22, 2016 — CMD is the default command to be run by the entrypoint. ... Let us consider the following Dockerfile to build a simple Ubuntu image with an .... If Docker 17.03 or previous versions are used, the entrypoint can be set to ... For bind mounts, this is the path to the file or directory on the Docker daemon host. ... Next, run the docker command below to make sure the installation is correct.. Apr 10, 2020 — You can use one or combine both depending on how you want to run ... ENTRYPOINT you need to modify the docker run command following a .... With the Shell Script step, you can execute scripts in the shell session of the Workflow in the following ways: Execute bash scripts on the host running a Harness .... Feb 8, 2017 — I have fairly simple need, and have been struggling with this many hours now. I want to run some script after entrypoint, and before command.. Aug 20, 2019 — ... you can override the Docker ENTRYPOINT command and copy over multiple YAML configuration files based on the Docker runtime environment. ... However, we also need to run some other commands before the startup of .... You will learn how to create and run a Neo4j graph database in a Docker ... We can add the following environment variables to our command above to set the .... Jul 15, 2019 — Docker's own tutorial for running multiple processes in a container is a good ... So I outsourced my quest on Twitter to find an init replacement that can: ... run command with --init option, your container's original entrypoint will .... Dec 23, 2019 — If you had an already running container that you wanted to change the restart policy for, you could use the docker update command to change .... Error when using Docker entrypoint script with Singularity Print. Modified on: Tue, Jun 25, 2019 at 9:41 AM ... The most likely cause for this is that relative paths are being used in the Dockerfile to run the entrypoint. For example, the end of the .... May 8, 2017 — Let's try running the alpine image, which has neither ENTRYPOINT or ... Anything after the image in the docker run command overrides CMD :. Apr 4, 2020 — I'm going to let you in on a DevOps secret here: The thing all DevOpsy people love to do is build a super fancy and complex system, then find a .... image (str) – The image to run. command (str or list) – The command to run in the ... Only effective on NUMA systems. detach (bool) – Run container in the ... custom DNS search domains. entrypoint (str or list) – The entrypoint for the container.. Feb 11, 2019 — ENTRYPOINT + CMD = default container command arguments ... program arguments naturally on the command line, such as docker run nginx .... 12 hours ago — What Does Docker Entrypoint Do? – Linux Hint So, for example, if you add an option to the docker run

command, it runs in the background after .... 14 hours ago — How to Fix Docker Permission Denied Error . ... have sudo access on your system, you may run each docker command with sudo and ... date, permissions, etc.. docker entrypoint running bash script gets "permission denied" .... Writing Dockerfile with Hello Python Script Added. Docker ... Running a commands on the base image to form new layers using RUN keyword ... Specifying default execution environment for the container using CMD and ENTRYPOINT.. 6 hours ago — The world is in chaos , So God said , Give Way Docker Come on , So everything is bright . ... Enter the command and execute \$ docker run hello-world ... ENTRYPOINT, Specifies the command to run when the container starts .... After that, we use an EXPOSE instruction to inform Docker that the container will ... In line 11, the ENTRYPOINT instruction allows us to run the Docker container as ... default, Docker will run this command from the root path inside the container.. Some of the supported cloud builders such as the gcloud and the docker builders ... To use a bash script on file if bash is not the default entrypoint of the image .... 7 hours ago — Oct 15, 2020 · Now you can update it's firmware using the following docker command: docker run -it --rm --entrypoint "/firmware-update.sh" .... Override the EntryPoint and run start.bat: ENTRYPOINT ["CMD /C start.bat"] In ... of running the script manually with the -Basic and -DisableWSUS parameters on ... .ps1 file directly into the dockerfile itself as described here, but I had an "A HA!. Feb 22, 2019 — To me, it is very helpful when I'm deploying R code in a cloud computing environment, where the coded workflow needs to be run on a regular .... 9 hours ago — ENTRYPOINT – ENTRYPOINT in Dockerfile Instruction is used you to ... Docker Run the install on a single run command to merge the update .... For example, CMD [ "echo", "\$HOME" ] will not do variable substitution on ... The json syntax of CMD (and RUN and ENTRYPOINT) pass the arguments to ... If you switch to the string syntax of CMD , docker will run your command with a shell:. The key point to understand is that an entrypoint will always be run when the image is started, even if a command is supplied to the docker run invocation. ... build -t log-cleaner . docker run -v /var/log/myapplogs:/log\_dir log-cleaner 365 After .... Aug 21, 2016 — Here we are running an instance of the alpine image in interactive mode and we tell Docker what command shall be executed upon start of the .... Configure multiple containers through Docker Compose. ... After running this command, when VS Code restarts, you're now within a Node.js and TypeScript dev ... Docker Compose will shut down a container if its entry point shuts down.. 11 hours ago — Cannot execute RUN mkdir in a Dockerfile Feb 18, 2020 · Well, the directory ... ENTRYPOINT instruction is used to configure and run a container as an ... run the following command: docker build -m 8GB -t llvm-build-image .. If you use Gradle, you can run it with the following command: ... The array form of the Dockerfile ENTRYPOINT is used so that there is no shell wrapping the Java .... 12) then use the uninstall command of that script. Insert the following line in it by typing it in the terminal:. I am trying to run a docker container via the docker run .... dockerfile copy command — After building an image and running a container off it, you can use the docker inspect command to find information on the container. ... ENTRYPOINT is used as an executable for the container.. Oct 28, 2020 — After that, we have copied all the files to the working directory. Using CMD and ENTRYPOINT instructions, we have instructed the Container to run .... If you run Docker on your local machine, you can run tests in the container, rather than testing on a ... Command or script to execute as the container's entrypoint.. Aug 3, 2020 — I also do want to override the dockerfile entrypoint/cmd. I simply want to run 1 more command not currently being run. Is this possible? 2.. 8 hours ago — However, when I try to run on CentOS 7 and one of the AWS A1 instances, I get ... Fixing exec format errors with Docker ENTRYPOINT Scripts .. For further inspiration, these Compose file on public GitHub projects can ... below via the command line, it's recommended to keep the values in your Docker Compose ... You can append an entrypoint to your composition to force the wait: ... the same composition (or docker-compose.yml file), simply run docker-compose up .... ... by an argument to docker run, while ENTRYPOINT can be overwritten only by using the --entrypoint option of docker run. Also, you saw that after a command .... docker on windows 10 — With this command, you can attach the local directory to your docker .... Dockerfile and ... How To Run Docker Linux Containers Natively on Windows . Jun 30, 2020 ... Configure the Entrypoint. When you .... The output of this command tells you the version of Docker on the system ... the entry point to the container was overridden to run a bash command to download .... Jul 12, 2018 - What would be the equivalent with for a dockerfile based on Ubuntu 16.04? In case it is relevant, this is the script that I want to run.. This chapter provides a hands-on approach to using the docker command and ... Currently, to run the docker command in RHEL 7 and RHEL Atomic Host you ... the value of Cmd would be used as an argument to the Entrypoint command).. Command and Entry Point — The docker run command can be used to start a container based on a specific image and configure its behavior .... I would like run the following script after Keycloak startup: #! ... When using the Docker image, it's just to copy/mount the realm.json file to the container and set .... docker ps CONTAINER ID IMAGE COMMAND CREATED STATUS PORTS NAMES 616ee646cb9d scylladb/scylla "/docker-entrypoint.p" 4 seconds ago Up 4 .... 13 hours ago — Tried to run this command on ubuntu 18.04. npm install -g pngquant-bin ... I just inserted the chmod  $+ x$  /docker-entrypoint.sh command in my .... Mar 31, 2021 — You can include any other shell command based on your own requirements.) Based on the specification above, the output of the docker run -it .... Dec 5, 2019 — This post will shed some light on this topic and present an script to serve as ... A Dockerfile can contain ENTRYPOINT and/or COMMAND to specify the ... For example, if the container image is meant to run nginx , it should be .... Jun 6, 2020 — Azure App Service on Linux has several pre-fabricated Docker ... launch the application process as arguments of the ENTRYPOINT instruction.. Jan 18, 2021 — Running background tasks on a schedule is a standard requirement of ...

Docker will execute the /example-scheduled-task.sh script within the container. ... or entrypoint to start the cron daemon when containers begin to run.. May 31, 2016 — Let's see what effect this has on our container by executing a docker ps again. \$ sudo docker ps CONTAINER ID IMAGE COMMAND CREATED .... Oct 1, 2020 — The commands RUN, CMD and Entrypoint usually cause a lot of confusion among docker developers. ... If we write a dockerfile with the following instructions, ... The RUN command always gets executed in a new layer.. Apr 4, 2020 — Defining the above command on a docker-compose file can be done in ... Using the above Docker entry point it is possible to create and run .... Mar 17, 2014 — As I've mentioned before the way Docker is set up it expects to run one ... For example the one in the container I'm working on now just has: ... The CMD and ENTRYPOINT directives tell Docker which process to launch inside .... Jun 19, 2017 — Dockerfiles allow you to define your entrypoint using a seductively convenient ... If you run your application from a shell script the regular way, your shell ... log anything on cleanup lest you crave race conditions and SIGPIPE s.. Apr 28, 2020 — COPY . . RUN chmod +x docker-entrypoint.sh ENTRYPOINT ... Now your ENTRYPOINT will always be executable and it will for sure work on all .... Run Cypress with a single Docker command Viewed 8k times. 2. I am trying to install xvfb on Debian in a Docker container. ... ubuntu Jun 23, 2016 · My solution was to start xvfb in Docker entrypoint script: Xvfb :0 -screen 0 1024x768x24 &.. After this section, we start a new empty image from the buildpack-deps image that ... can use it as the entry point of the container: ENTRYPOINT ["/app/dbsync-worker"] ... name of this Dockerfile with the -f argument of the Docker build command and ... Docker Compose is an awesome tool for deploying and running a set of ... e6772680fe

[Crimea boys, August 2556 - 03, P8195742 @iMGSRC.RU](https://machertofi.therestaurant.jp/posts/19909901) [watch-bbc-news](https://humptenscano.weebly.com/uploads/1/3/8/5/138559567/watchbbcnews.pdf) [Swim Boys @iMGSRC.RU](https://rentmascots.com/advert/swim-boys-imgsrc-ru/) [Mix 1 \(Siberian\), SDC12022 @iMGSRC.RU](https://prodvergege.weebly.com/mix-1-siberian-sdc12022-imgsrcru.html) [Young girls 18, 53 @iMGSRC.RU](https://bintaleri.weebly.com/uploads/1/3/8/6/138600210/young-girls-18-53-imgsrcru.pdf) [Master Pool Activation Code \[serial Number\]](http://lakdana.lk/advert/master-pool-activation-code-serial-number/) [VIPBox Tampa Bay Buccaneers Streaming Online](https://airsoftni.co.uk/advert/vipbox-tampa-bay-buccaneers-streaming-online/) [Boys preview, image @iMGSRC.RU](https://www.kysyp.gr/advert/boys-preview-image-imgsrc-ru/) [Live Boxing UFC MMA | Live Boxing UFC MMA Stream Online](https://meuheduli.weebly.com/uploads/1/3/8/5/138546723/live-boxing-ufc-mma--live-boxing-ufc-mma-stream-online.pdf) [X-Plane 11.50 Crack macOS Latest Version Keygen 2020](https://maroc-reviews.com/advert/x-plane-11-50-crack-macos-latest-version-keygen-2020/)